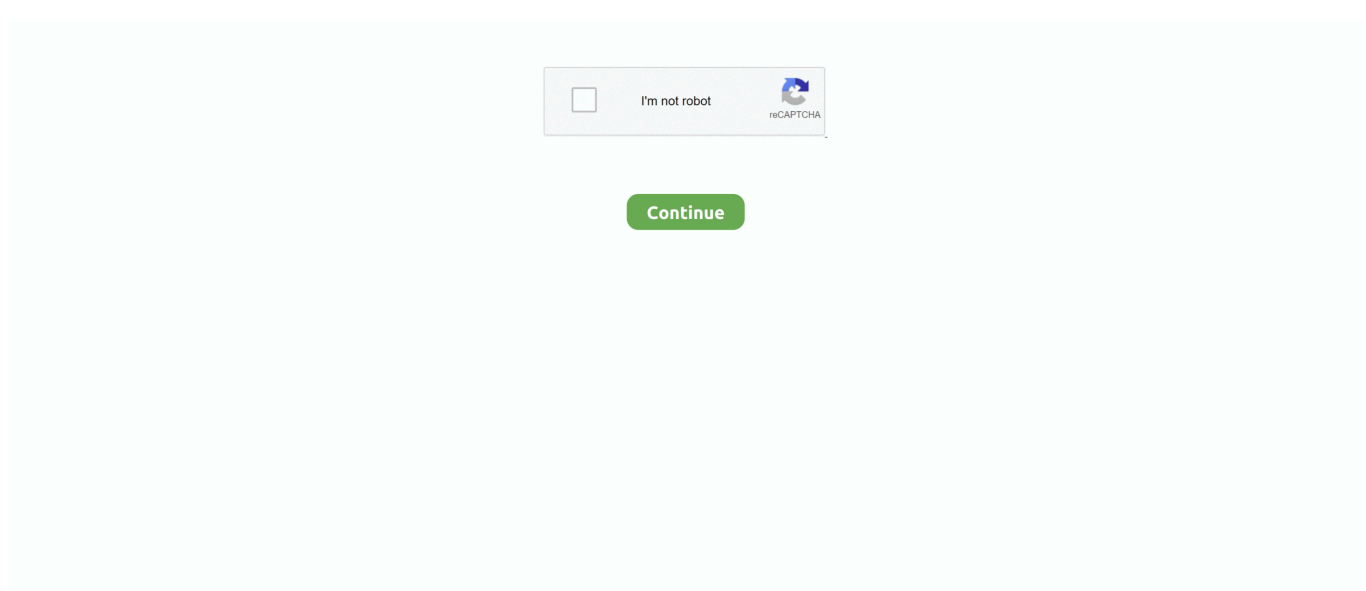

## **Need New Printer For Mac**

Step 1: Insert software Compact disc Insert the software CD and adhere to the on-screen instructions.. Step 2: Connect strength and USB cables Connect the energy wire to your printer, and plug it into a wall outlet.. Watch more How to Set Up a Computer printer movies: If you split into a chilly sweat at the idea of connecting that new printer, this information will create the process less difficult and relieve your stress.. Suggestion Some Apple computers will become able to identify your printer actually without the software program CD.

## **need printer**

need printer, need printer ink, need printer repair, need printer driver for windows 10, need printer near me, why do we need printers, courier that doesn't need printer, why teachers need printers, courier that don't need printer, do i need printer, printer need user intervention, printer need crossword clue, printers need crossword puzzle clue, printer need user intervention hp, printer need attention, printer need user intervention canon

## **need printer repair**

## **need printer near me**

e10c415e6f